## **VORD**

1  $($ 

USB

**WRD** 

USB

**WRD** 

WORD

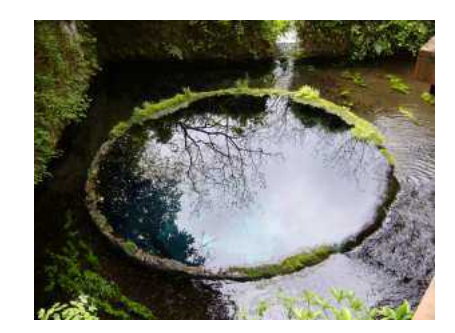

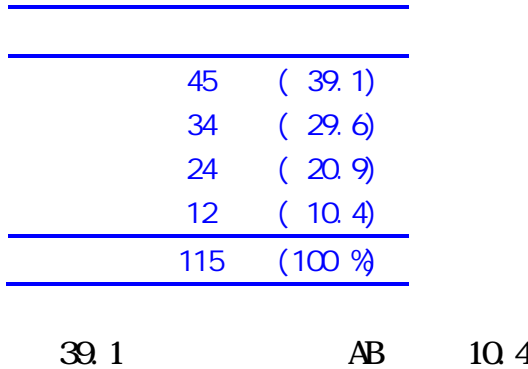

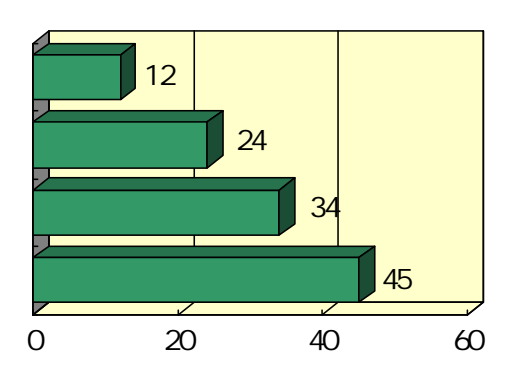

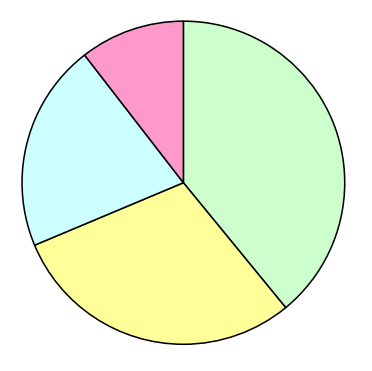

## 5 6 13